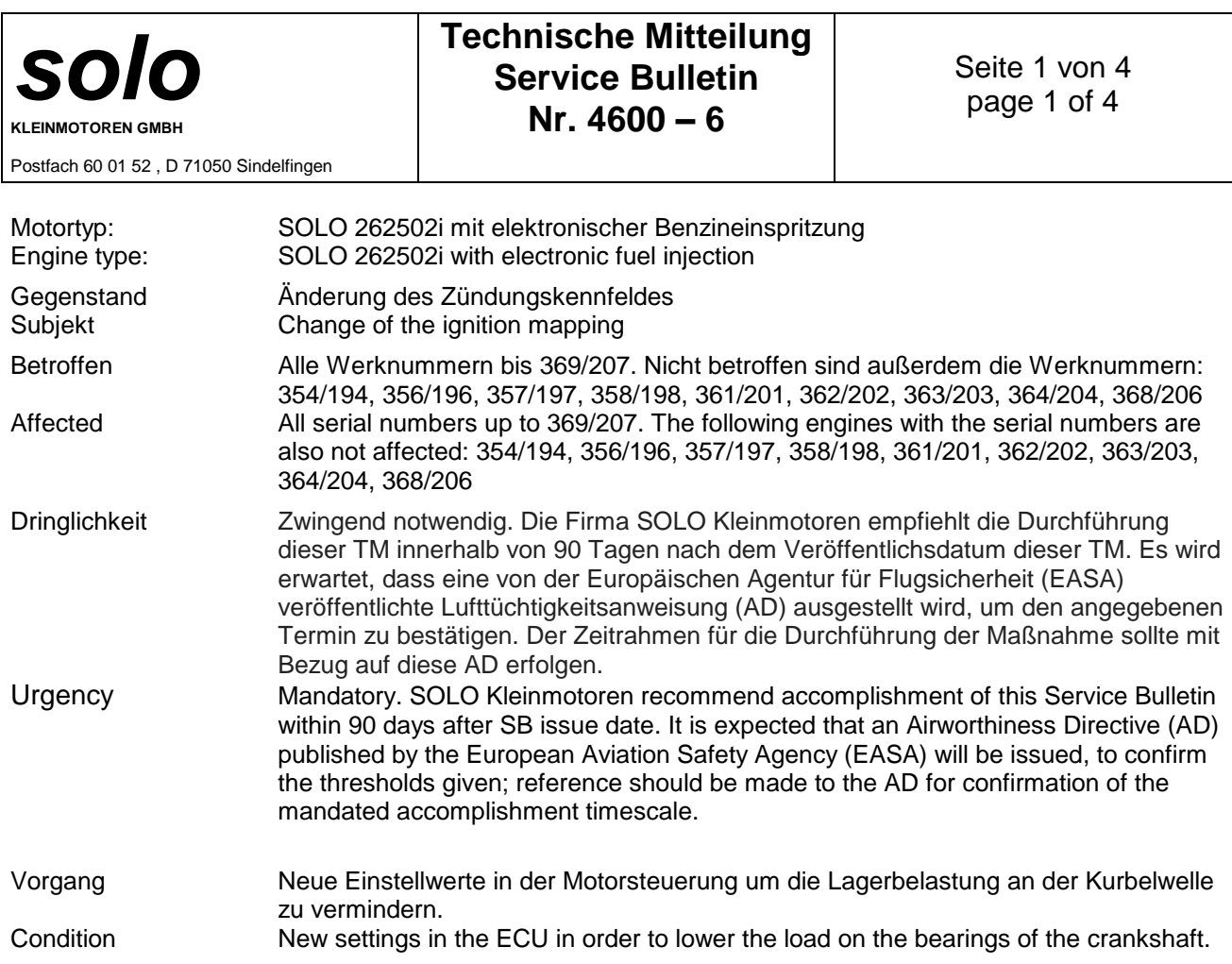

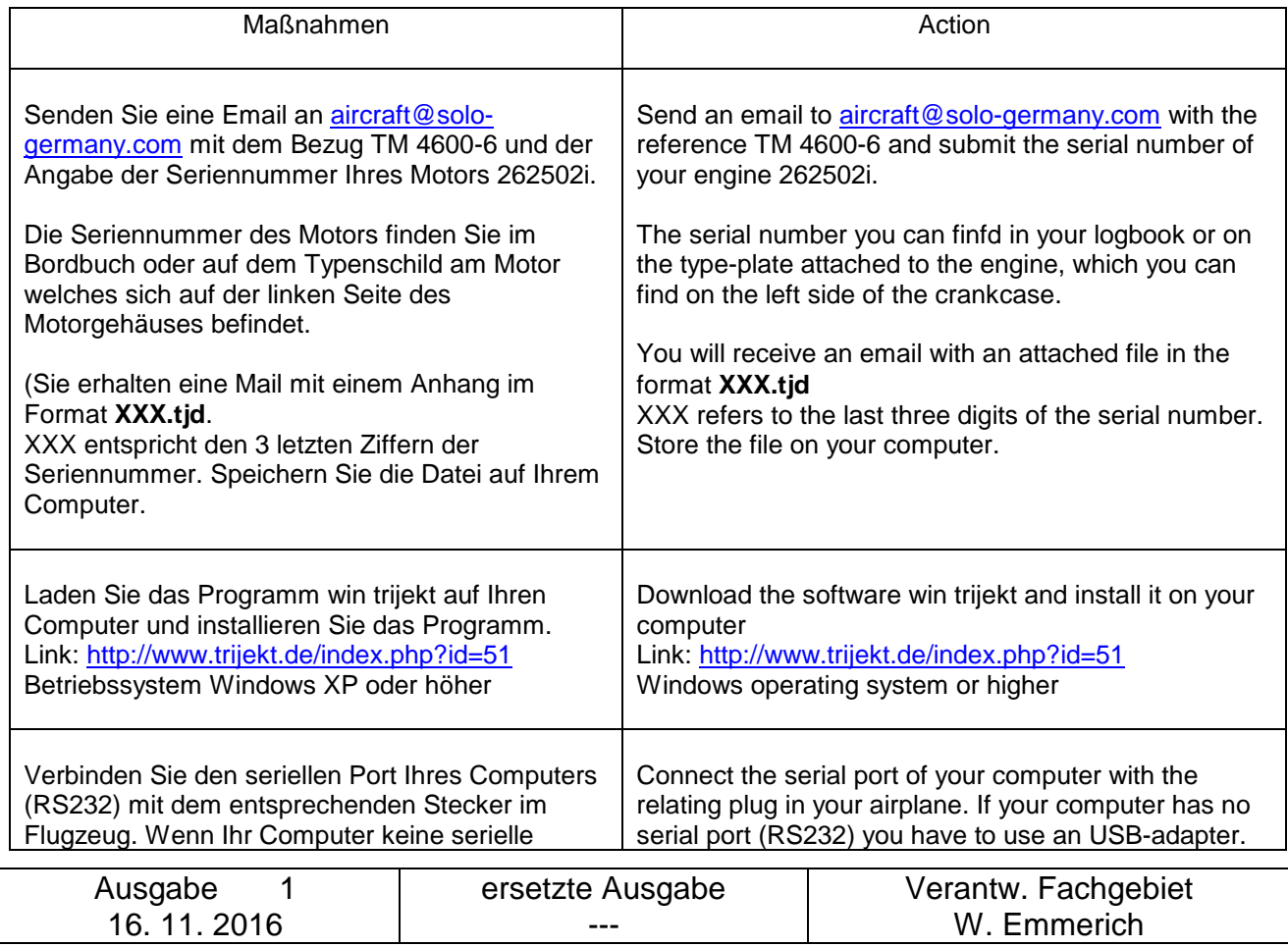

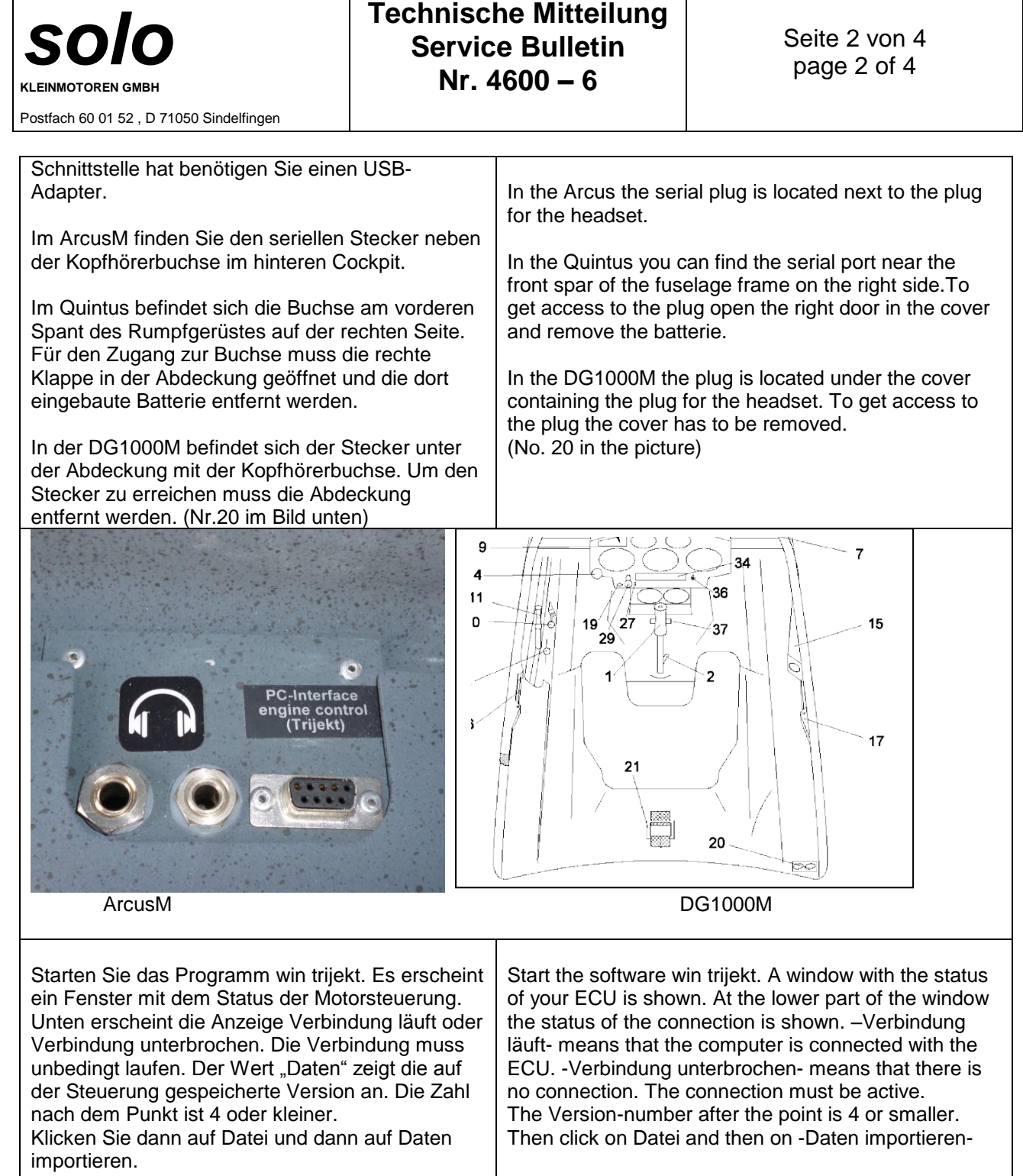

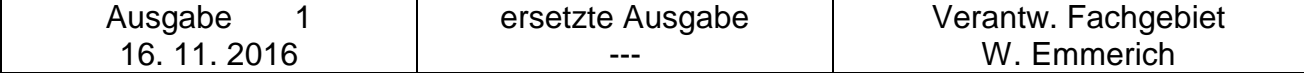

**Technische Mitteilung Service Bulletin Nr. 4600 – 6**

*solo*

**KLEINMOTOREN GMBH**

Seite 3 von 4 page 3 of 4

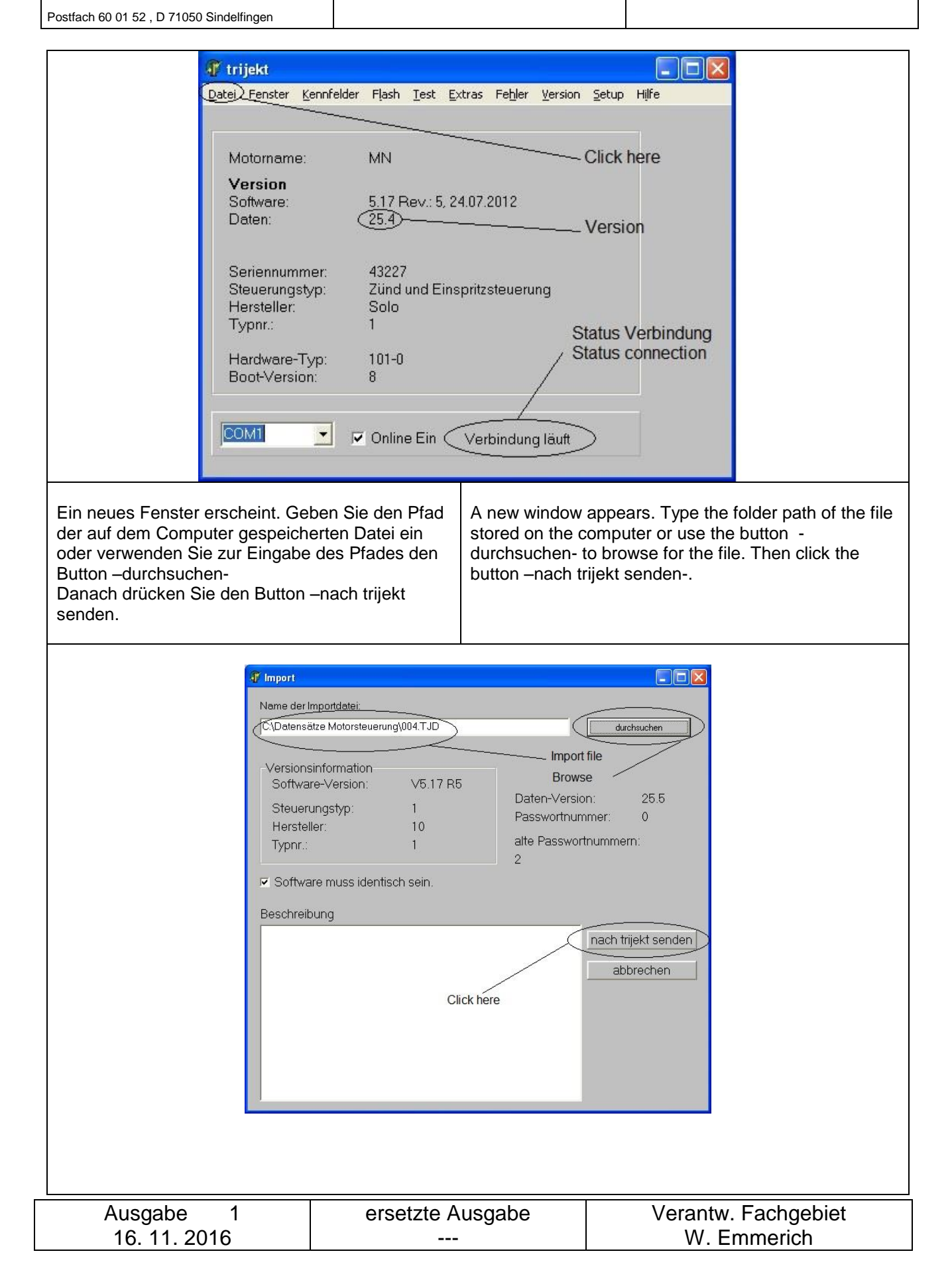

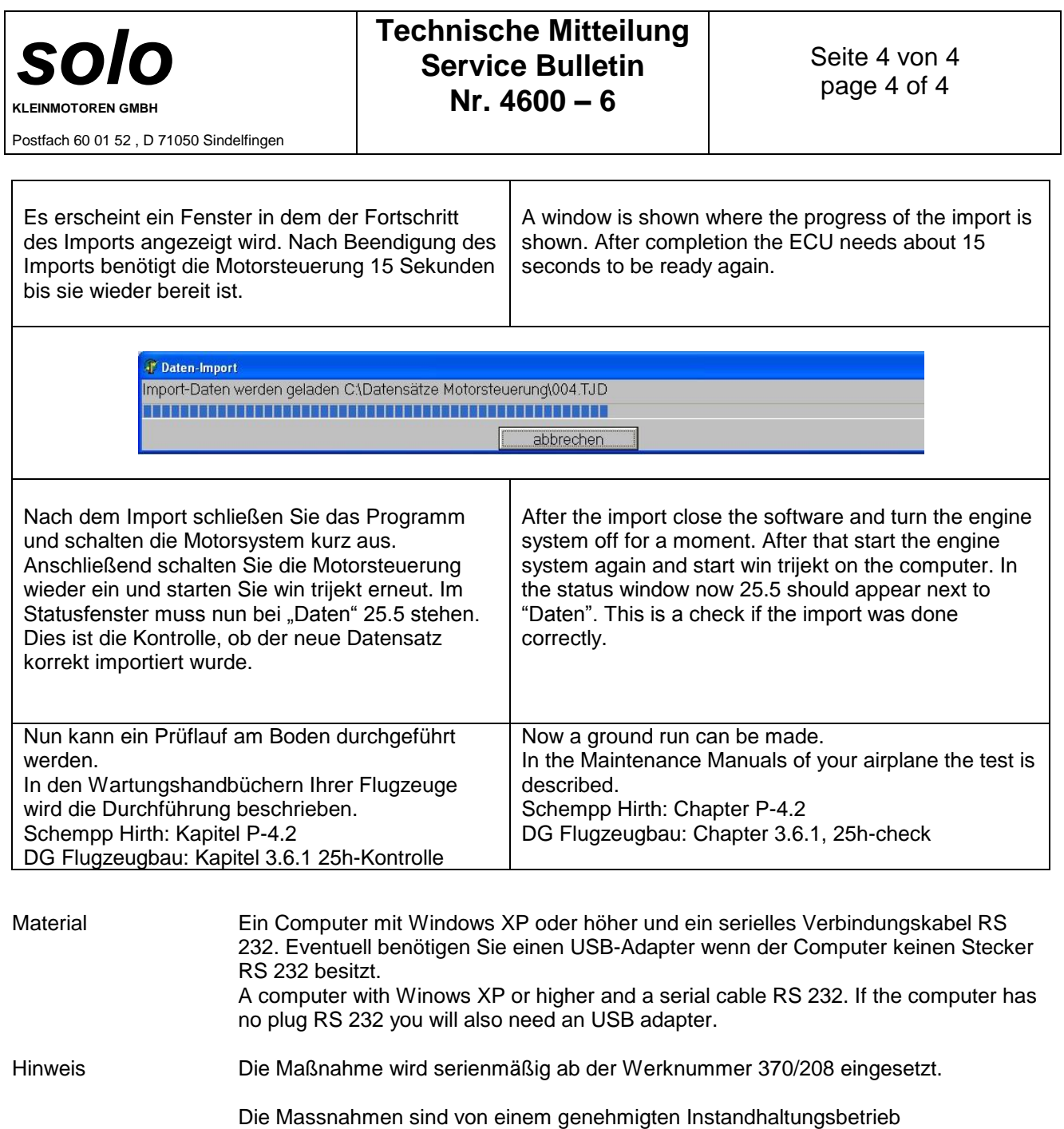

durchzuführen und freizugeben. Note In serial production the action is introduced starting from serial number 370/208.

> The actions have to be accomplished by a certified maintenance organization and must be released to service accordingly.

![](_page_3_Picture_203.jpeg)